### <<Windows Server 2003

<<Windows Server 2003

- 13 ISBN 9787302293675
- 10 ISBN 7302293678

出版时间:2012-9

页数:331

字数:520000

extended by PDF and the PDF

http://www.tushu007.com

## <<Windows Server 2003

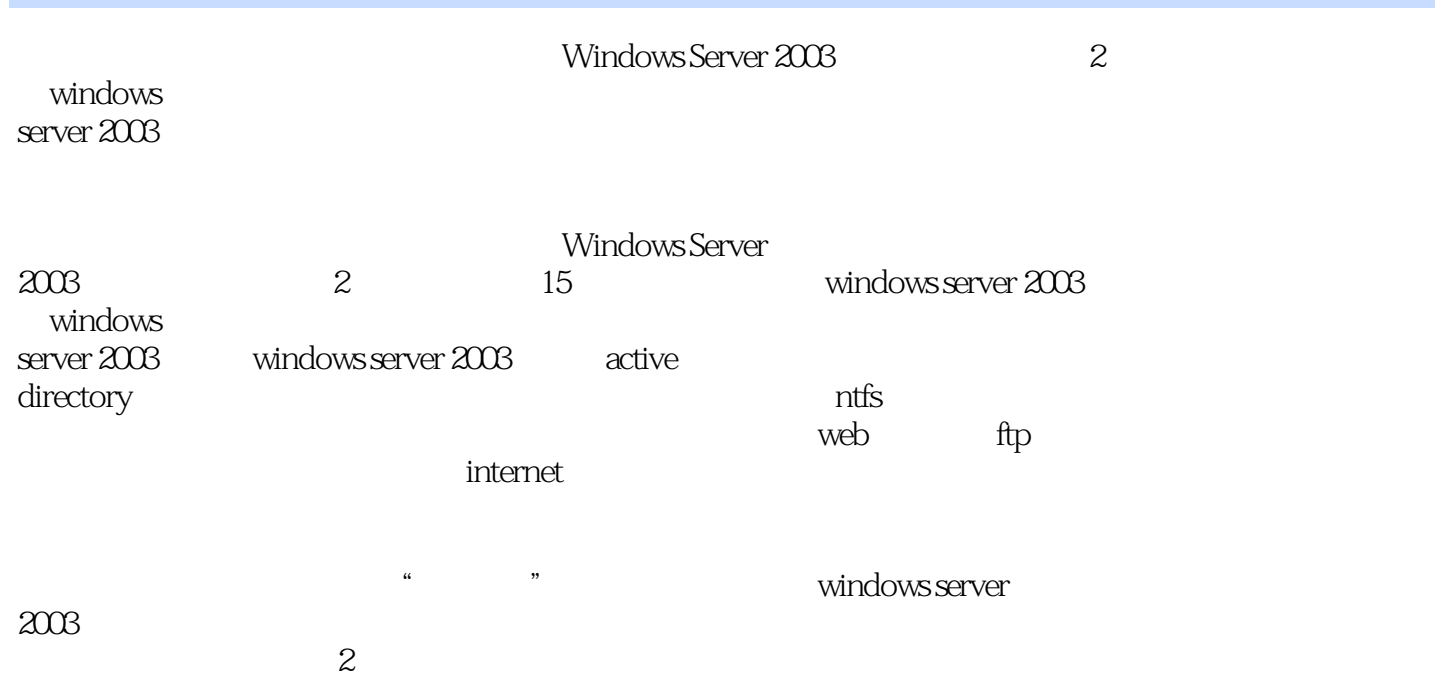

### <<Windows Server 2003

1 windows server 2003  $1.1$  $1.1.1$  $1.1.2$  $1.1.3$  $1.1.4$ 1.2 windows server 2003  $1.2.1$  windows 1.2.2 windows server 2003 1.3 windows server 2003 1.3.1 windows server 2003 1.3.2 windows server 2003 1.3.3 windows server 2003 1.34 windows server 2003 web 1.4 windows server 2003 1.4.1 active directory  $1.42$ 1.43  $1.44$  $1.45$  internet information services  $60$  iis  $60$  $1.46$  $1.47$  .net  $1.48$  802.1x 1.49  $1.4.10$  $1.4.11$  $1.4.12$  uddi 2<sup>d</sup> *windows server*  $21$  $2.1.1$  $2.1.2$  $21.3$ 2.2 2.2.1 windows server 2.2.2 windows server  $22.3$  windows server  $2003$  $224$ 23 2.3.1 windows nt windows server  $232$  windows  $200$  server

3 windows server 2003

## <<Windows Server 2003

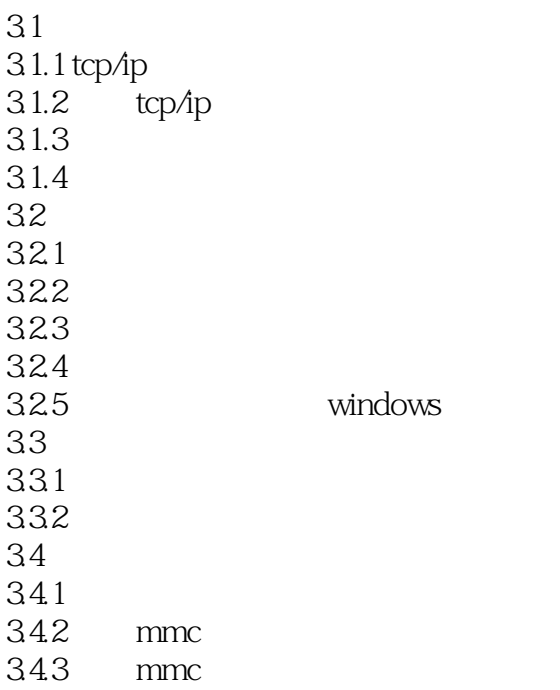

4 active directory 4.1 active directory 4.1.1 active directory 4.1.2 active directory 4.1.3 active directory 42 4.2.1 422 423 424 4.25 4.3 域的建立 431 432 44 4.4.1 4.4.2 443 444

 $5$  $5.1$  $5.1.1$  $5.1.2$  $5.1.3$  $5.1.4$ 

# <<Windows Server 2003

 $5.1.5$ 

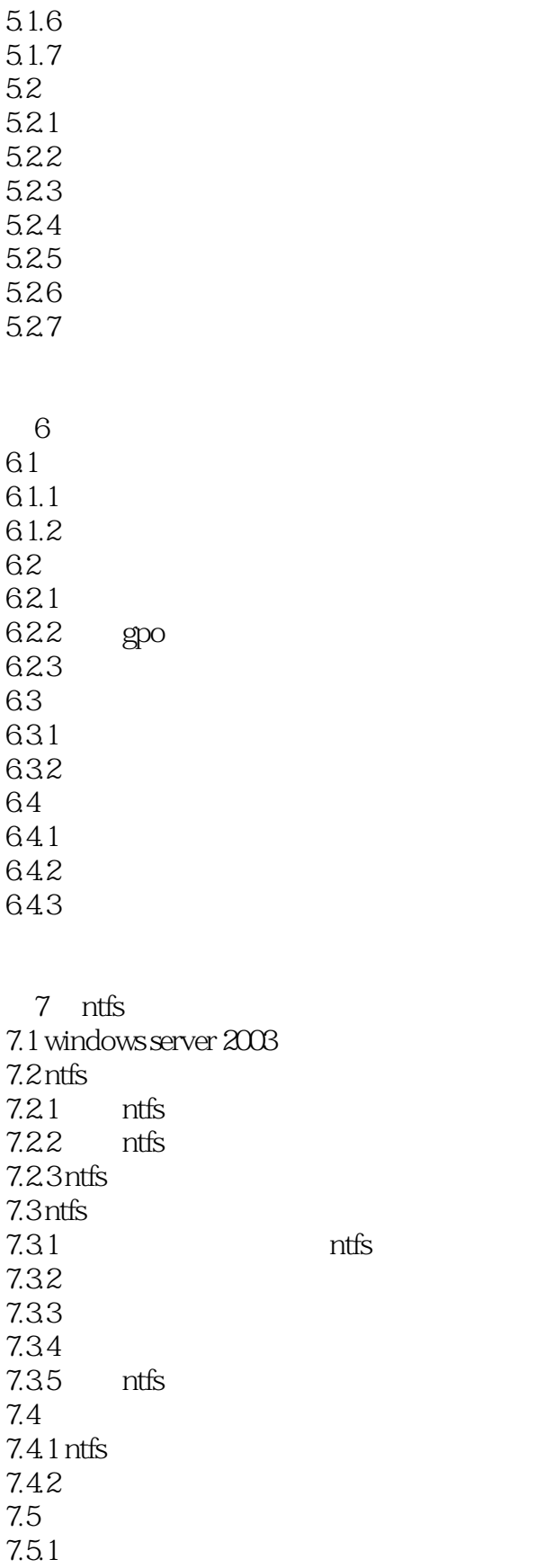

# $\leq$  <Windows Server 2003

 $7.5.2$ 

第8章 网络文件访问

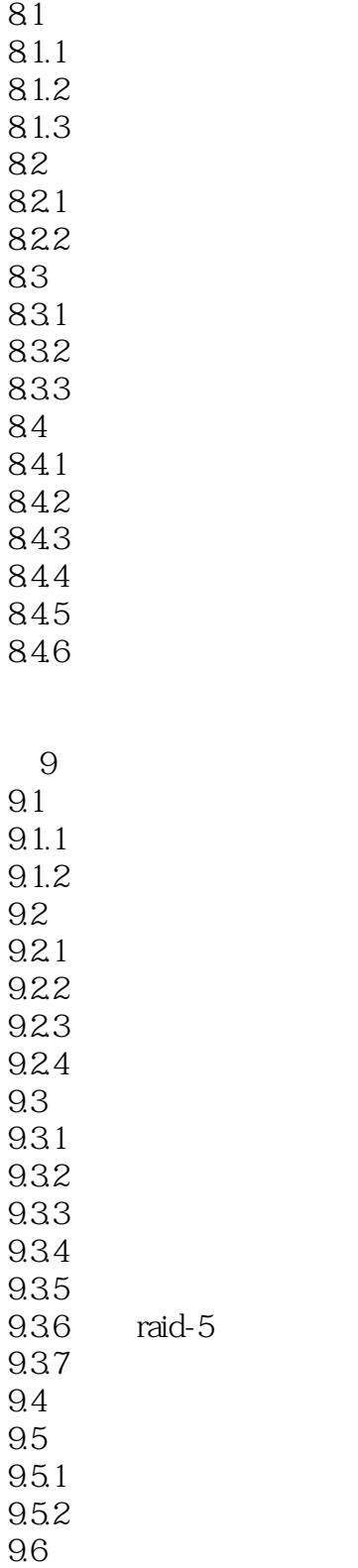

# <<Windows Server 2003

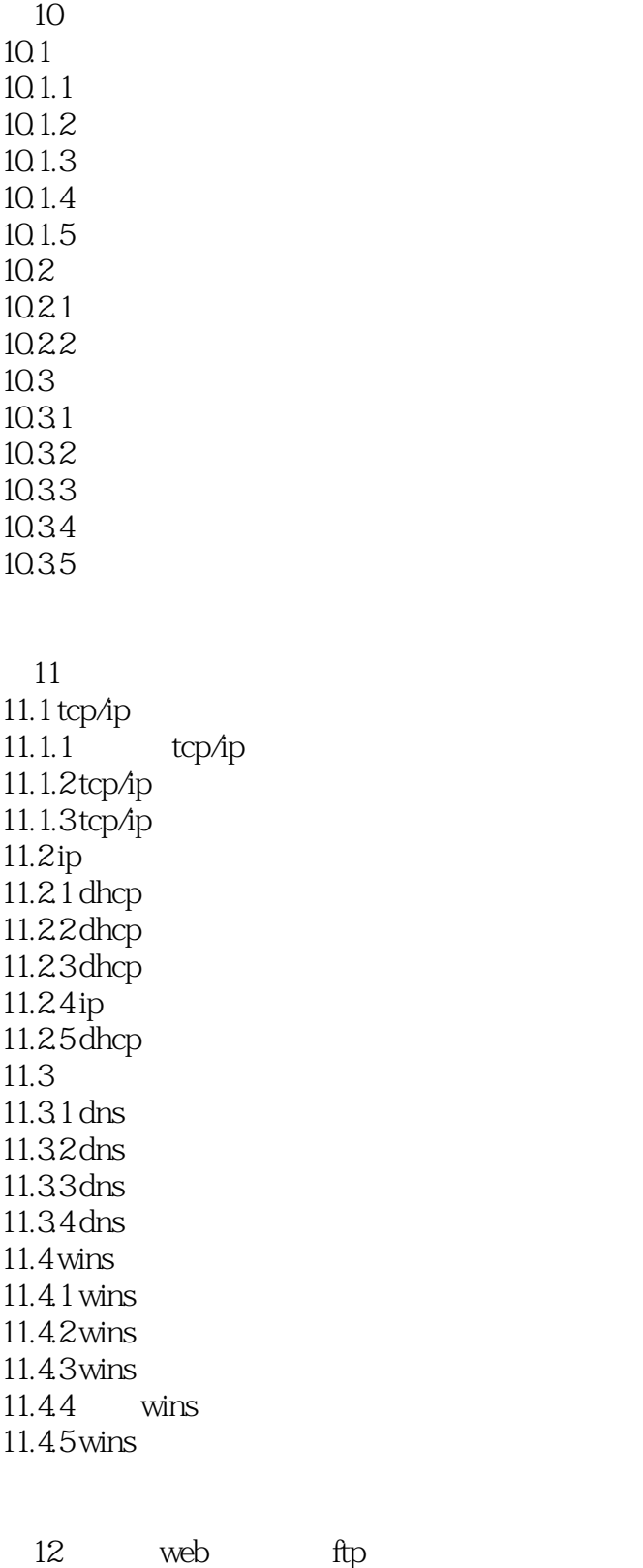

 $12.1.1$  iis 12.1.2 iis?

 $12.1$   $\text{i}$ is 6.

## <<Windows Server 2003

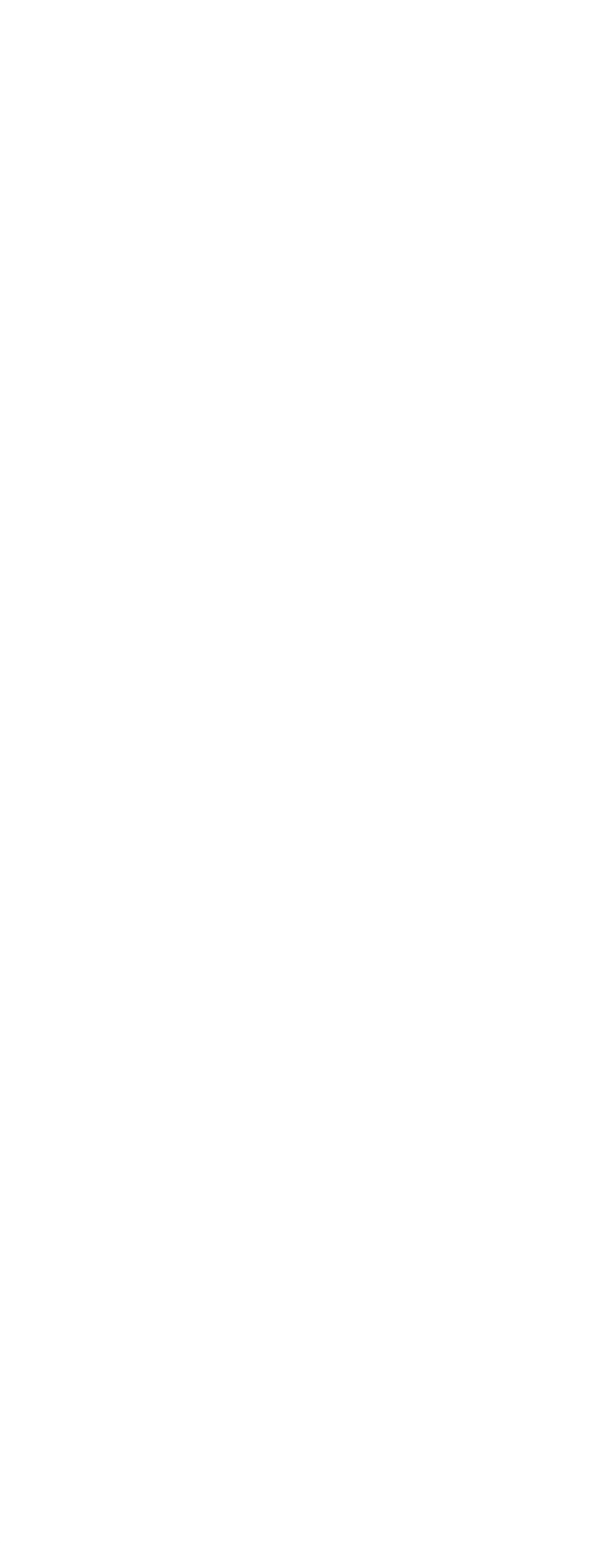

第15章 远程管理与终端服务

# $\leq$  <Windows Server 2003

 $15.1$  $\frac{152}{1521}$  $15.2.1$   $*$ 15.22  $15.3$  $15.31$ 15.32 15.33 15.34 15.35 15.36  $15.4$ 

## <<Windows Server 2003

本站所提供下载的PDF图书仅提供预览和简介,请支持正版图书。

更多资源请访问:http://www.tushu007.com